## 面付用PDFの書き出し

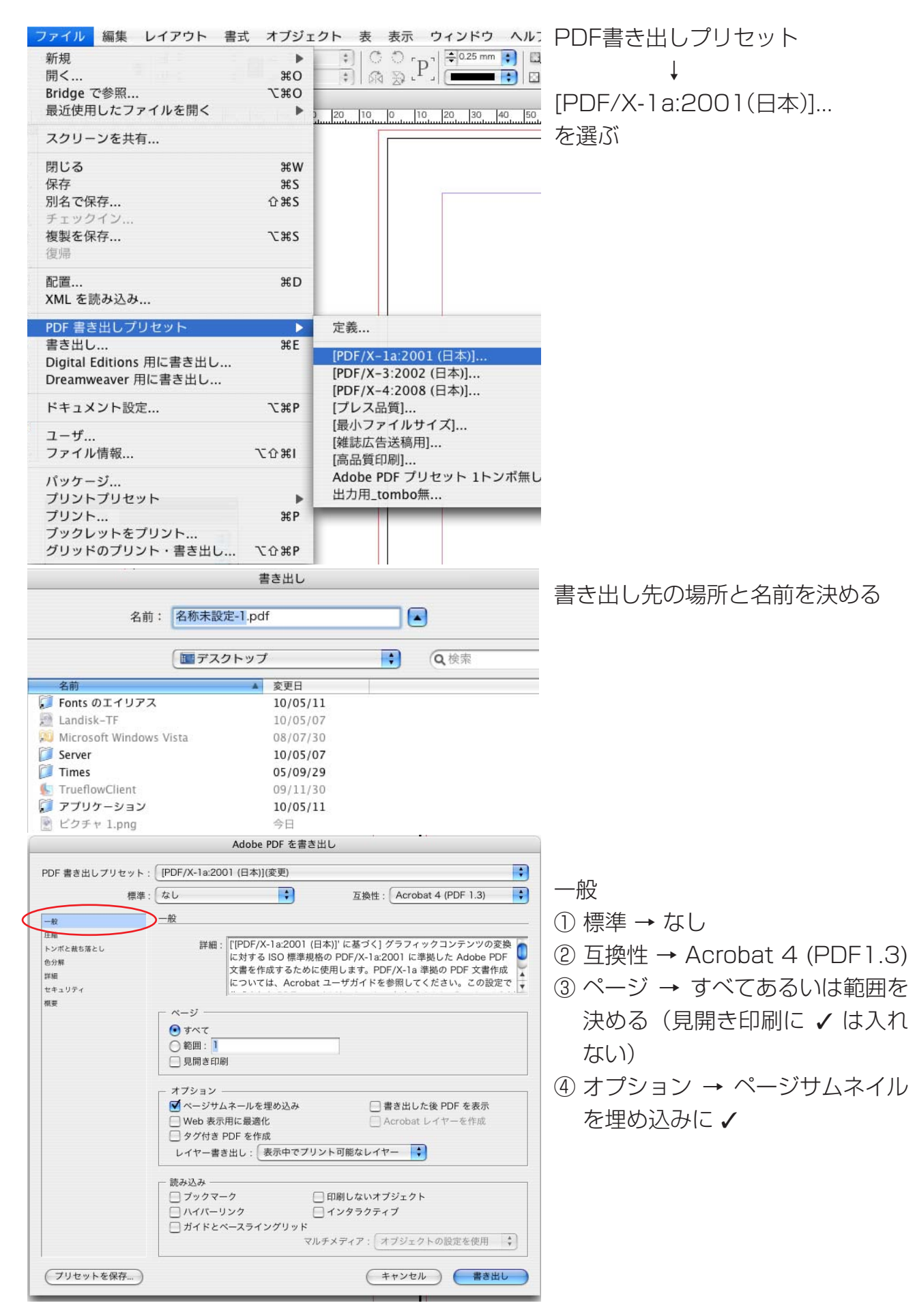

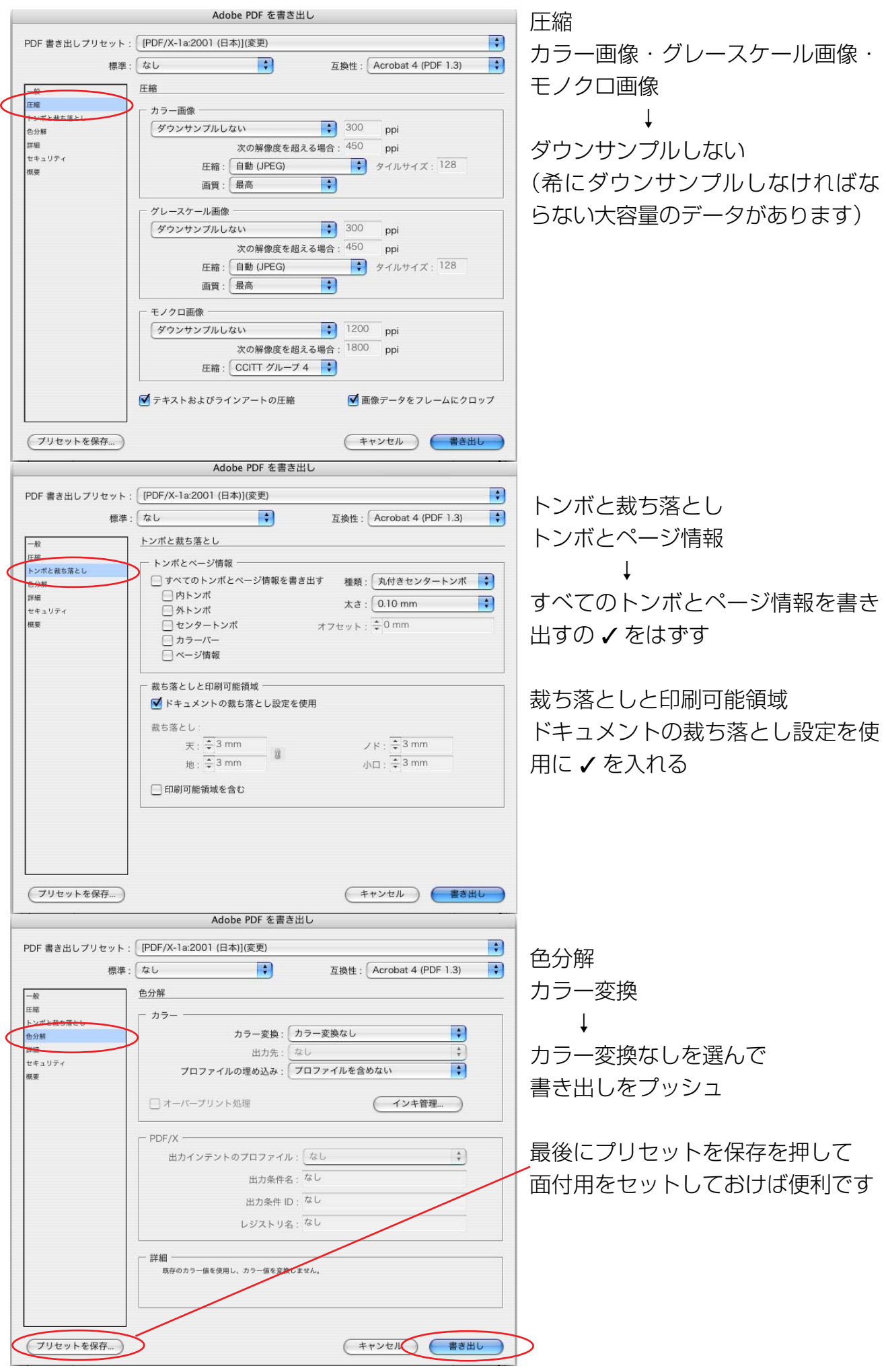